## SAP ABAP table TMVLOSC {Check Logistic Relevance / Transaction Dependent}

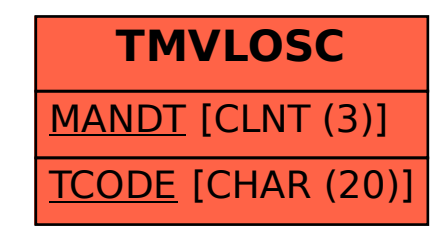